## Computer programming and start statement block

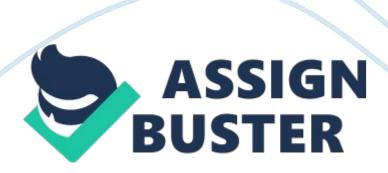

A flowchart visually represents and organizes the steps used to write the program-? it is a diagram of the "flow of the process. When programmers write code, they need to give the robot instructions that are both sequential and specific. Flowcharts enable programmers to work these steps out before needing to translate their behaviors into code. Reading flowcharts Move from step to step in the chart by following the lines between them. Perform any action listed when you reach a Statement Block (rectangle), and then choose from overall deferent paths to follow when you reach a Decision Block (diamond).

Parts of a Flow Chart Start of program -? Marks the beginning of the program, begin here. Follow the line to get to the next block. Start Statement block -? A statement to execute, Take one step forward Gone 50 steps? Or a behavior to perform. Decision block -? A decision point in your program. Ask simple question, and do different things depending on the answer. Yes/No (also True/False, etc. ) -? Answers to the question posed In the decision block. Follow the line labeled with the appropriate answer. Yes End program. If you reach this point, the program is done!

Exercises 1. In the flowchart above, what will be the first action you take? Do next? You do? 2. If you haven't gone 50 steps yet, what will you 3. If you've gone 50 steps, what do 4. Describe the eventual result of your actions if you follow the flowchart above from start to finish. NAME DATE 02006 AH-CSS All About Flowcharts continued Writing Flowcharts How do you get from a complex task to an organized flowchart describing how to do it? Start with a flowchart containing Just the task. Now break it down into smaller, ore specific steps in another flowchart.

Then, go back and see if you can break down any of those behaviors into simpler parts. Keep on repeating this process until you've reached steps that are simple enough for your robot to perform! Start Wash hands Turn on water Dispense soap Rub hands together Wash hands till clean No Hands clean? Rinse soap off till clean Turn off water Dry hands Exercise 5. On a separate sheet of paper, make a flowchart organizing the "flow' of getting ready to go to school in the morning. Be sure to include the following steps in your hart, but don't be afraid to add other things if you need them!

Related article: "Difference Between Flow Shops and Job Shops"

Select something to wear Eat breakfast Leave house for school Get out of bed Look for your shoes Brush your teeth Put toast in the toaster Check your alarm clock Turn on shower Put your shoes on Hit snooze button Get dressed Comb your hair Check the time 2 6. What behavior does the flow chart below describe? Pump air Tire at rated pressure? 7. Create flowcharts to represent these short tasks: a. " If it's raining, bring an umbrella. " b. " Take twenty paces, then turn and shoot. " c. Go forward until the Touch Sensor (on port 1) is pressed in, then stop . D. " Follow the bridge, but don't cross the bridge. Instead, make a right turn onto Foster Street, then take the first left turn. Follow that road until you reach the National Robotics Engineering Consortium building. " e. " Turn on oven. Cook turkey for 4 hours or until meat thermometer reaches 180 degrees. " 8. Make a flow chart for the process of crossing the street. Hint: Looking both ways won't do any good unless you use that information to make some decisions. 9. Bonus: Write a flow chart that tells you how to read flow charts.